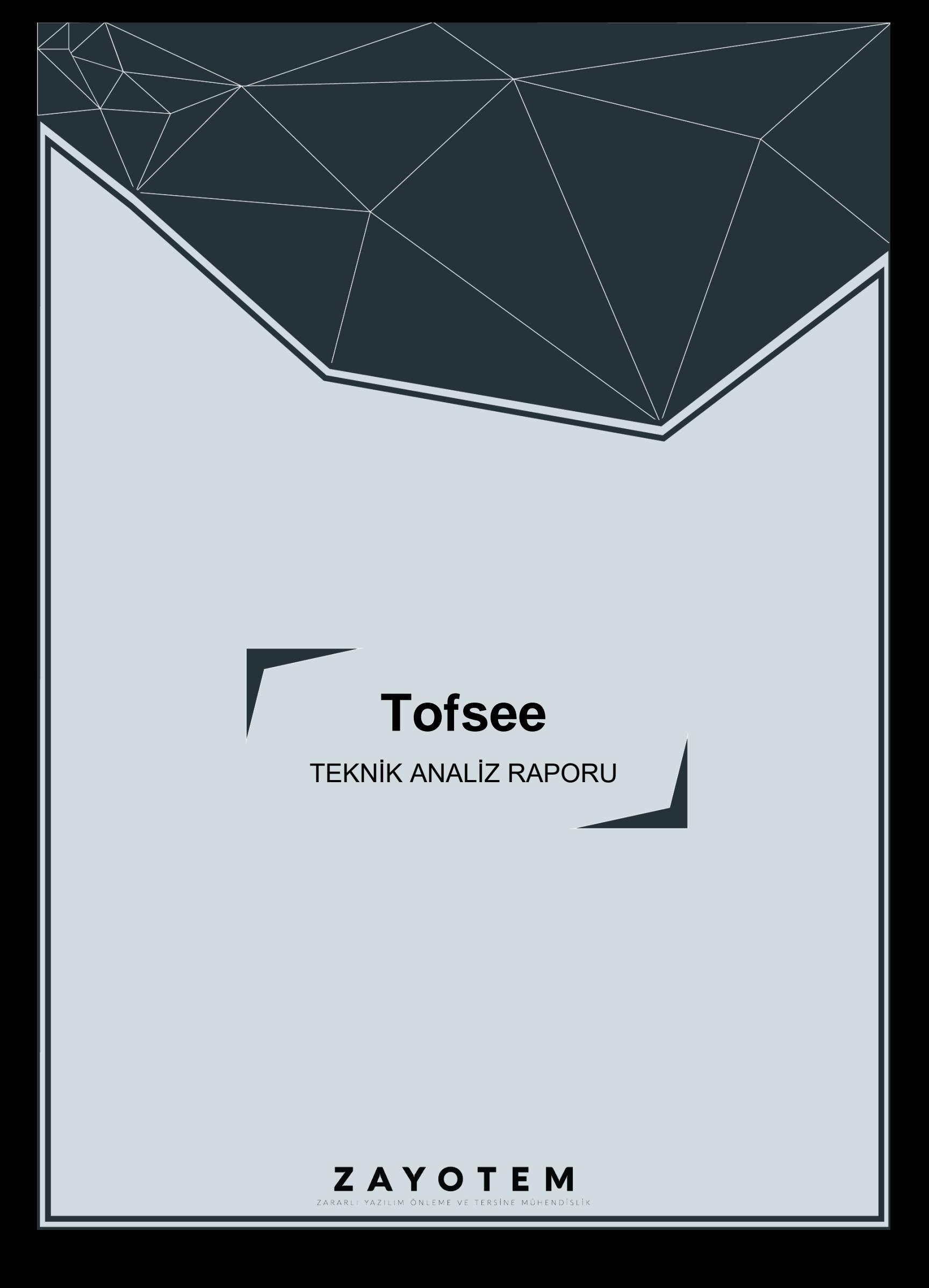

# <span id="page-1-0"></span>İçindekiler

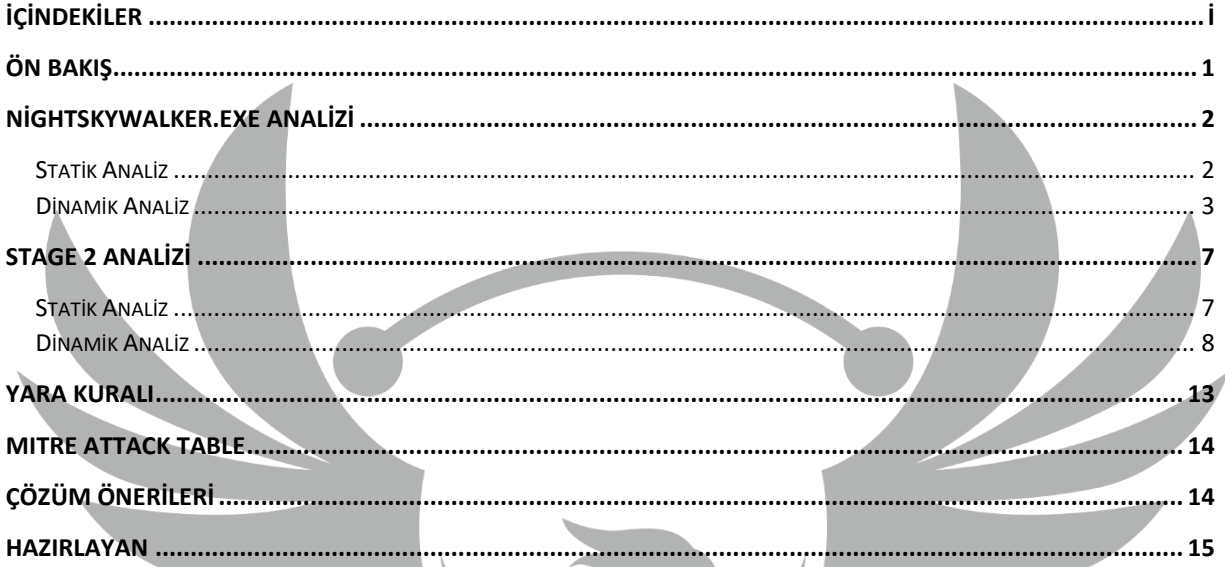

## <span id="page-2-0"></span>**Ön Bakış**

Tofsee, bir botnet olarak kullanılan bir kötü amaçlı yazılım ailesidir. Bu malware ailesi, spam e-postaları göndermek, kimlik avı saldırıları yapmak, kötü amaçlı yazılımlar indirmek ve kurbanların bilgisayarlarını diğer botnetlere katılmaya zorlamak gibi farklı amaçlar için kullanılabilir.

Tofsee, 2013 yılında ortaya çıktı ve o zamandan beri sürekli olarak güncellenerek geliştiriliyor. Özellikle Rusya ve Ukrayna gibi ülkelerde yoğun olarak kullanılmaktadır.

Tofsee malware ailesi, genellikle spam e-postalarının eklerinde veya zararlı bağlantılarla bulaşır. Bir kez kurbanın bilgisayarına yerleştirildiğinde, diğer kötü amaçlı yazılımlar indirmek ve diğer botnetlere bağlanmak gibi birçok farklı eylem gerçekleştirebilir.

### <span id="page-3-0"></span>**nightskywalker.exe Analizi**

<span id="page-3-1"></span>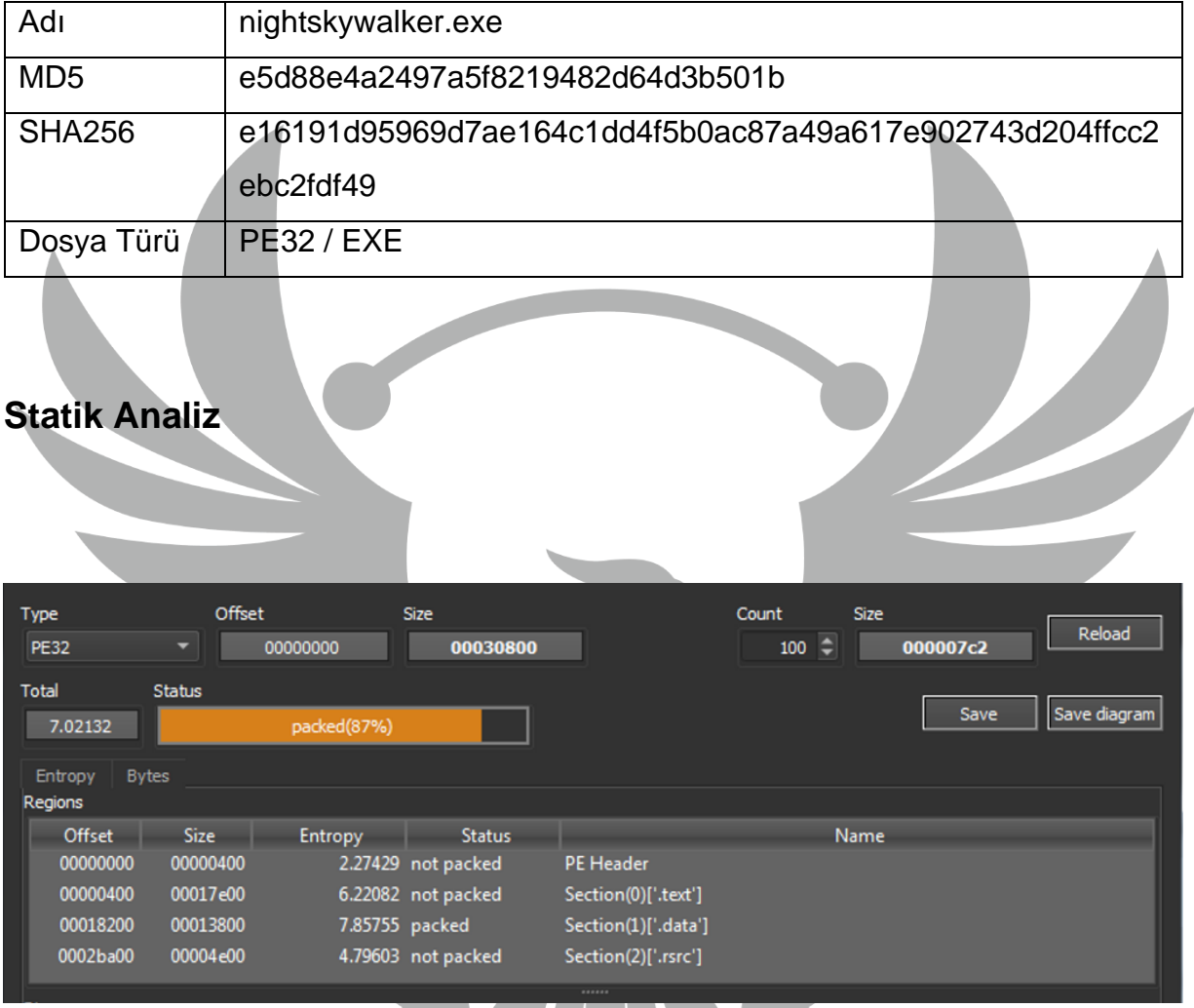

*Şekil 1- Zararlı dosyada paketleme işleminin gözlemlenmesi*

Zararlının ilk bakışta paketlenmiş olduğu görülmektedir.

#### <span id="page-4-0"></span>**Dinamik Analiz**

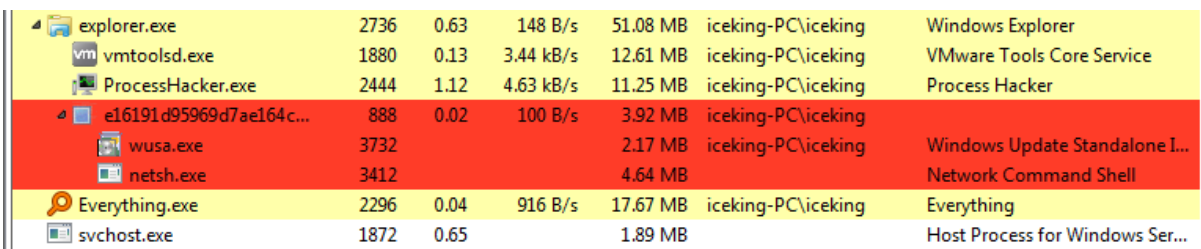

*Şekil 2-Zararlının Process Monitor ile incelenmesi*

İlk etapda zararlının iki adet child process çalıştırdığı görülmektedir.

Kullanıcı Hesap Denetimi(UAC), bilgisayara izinsiz bir değişiklik yapılmasını engellemek için Windows işletim sisteminde kullanılmaktadır. "wusa.exe"(Windows Update Standalone Installer) otomatik yükseltme özelliği açık olan processlerden biridir. UAC iznine sahip olmadan kendisini yönetici olarak çalıştırma yetkisi vardır. Bu yetkiyi kötüye kullanarak wusa.exe içerisine zararlının enjekte olup yönetici yetkileri çalışması mümkün olmaktadır.

"netsh.exe" bilgisayarın ağ yapılandırmasını değiştirmeye veya görüntülemeye yarayan bir programdır. Zararlının ağ ayarlarında değişiklik yapmış olabileceği görülmektedir.

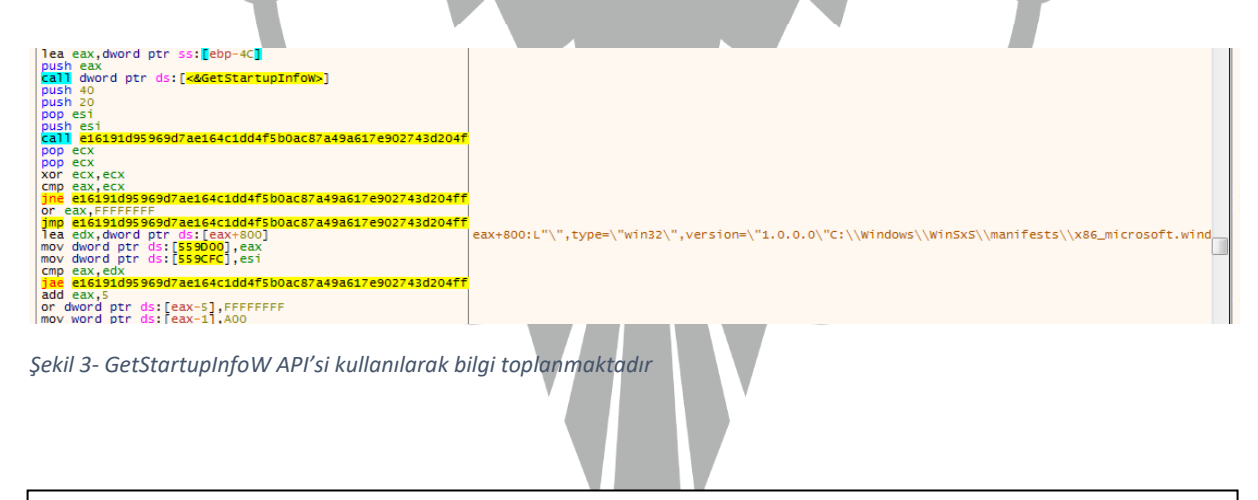

type=\"win32\",version=\"1.0.0.0\"C:\\Windows\\WinSxS\\manifests\\x86\_microsoft.windows.is olationautomation\_6595b64144ccf1df\_1.0.0.0\_none\_35d357a66c38ade4.manifest

Zararlı Şekil 3'de gösterilen API ile sistem ile alakalı bilgileri toplamaktadır.

| 0040DDEB               | BB 0000FFFF    | mov ebx, FFFF0000                                |
|------------------------|----------------|--------------------------------------------------|
| 0040DDF0               | 3BC7           | cmp eax, edi                                     |
| $-004000F2$            | $\times$ 74 0D | ie e16191d95969d7ae164c1dd4f5b0ac87a49a617e90274 |
| 0040DDF4               | 85C3           | test ebx, eax                                    |
| $--$ 0040DDF6          | × 7409         | ie e16191d95969d7ae164c1dd4f5b0ac87a49a617e90274 |
| 0040DDF8               | <b>F7D0</b>    | not eax                                          |
| 0040DDFA               | A3 8CB44200    | mov dword ptr ds: [42B48C], eax                  |
| $0040$ DDFF            | $\times$ EB 65 | imp e16191d95969d7ae164c1dd4f5b0ac87a49a617e9027 |
| $\rightarrow$ 00400E01 | 56             | push esi                                         |
| 0040DE02               | 8D45 F8        | lea eax, dword ptr ss: [ebp-8]                   |
| 0040DE05               | 50             | push eax                                         |
| 0040DE06               | FF15 90114000  | call dword ptr ds: [<&GetSystemTimeAsFileTime>]  |
| 0040DE0C               | 8B75 FC        | mov esi, dword ptr ss: [ebp-4]                   |
| 0040DE0F               | 3375 F8        | xor esi, dword ptr ss: [ebp-8]                   |
| 0040DE12               | FF15 A4104000  | call dword ptr ds: [<&GetCurrentProcessId>]      |
| 0040DE18               | 33F0           | xor esi, eax                                     |
| 0040DE1A               | FF15 3C114000  | call dword ptr ds: [<&GetCurrentThreadId>]       |
| 0040DE20               | 33F0           | xor esi, eax                                     |
| 0040DE22               | FF15 8C114000  | call dword ptr ds: [<&GetTickCount>]             |
| 0040DE28               | 33F0           | xor esi, eax                                     |
| 0040DE2A               | 8D45 FO        | lea eax, dword ptr ss: [ebp-10]                  |
| 0040DE2D               | 50             | push eax                                         |
| 0040DE2E               | FF15 88114000  | call dword ptr ds: [<&QueryPerformanceCounter>]  |
| 0040DE34               | 8B45 F4        | mov eax, dword ptr ss: [ebp-C]                   |
| 0040DE37               | 3345 FO        | xor eax, dword ptr ss: [ebp-10]                  |
| 0040DE3A               | 33F0           | xor esi, eax                                     |
| 0040DE3C               | <b>3BF7</b>    | cmp esi, edi                                     |
| $-- 0100400E3E$        | $\times$ 75 07 | jne e16191d95969d7ae164c1dd4f5b0ac87a49a617e9027 |
| 0040DE40               | BE 4FE640BB    | mov esi, BB40E64F                                |
| $-0$ 0040DE45          | $\times$ EB 10 | jmp e16191d95969d7ae164c1dd4f5b0ac87a49a617e9027 |
| $\rightarrow$ 00400E47 | 85F3           | test ebx.esi                                     |

*Şekil 4- Sistem zamanı bilgileri toplamaktadır*

Zararlı GetSystemTimeAsFileTime, GetCurrentProcessId, GetCurrentThreadId gibi API'ler kullanarak sistem zamanı bilgileri edinmektedir. O anki Process ve Thread Id'lerini edinmektedir.

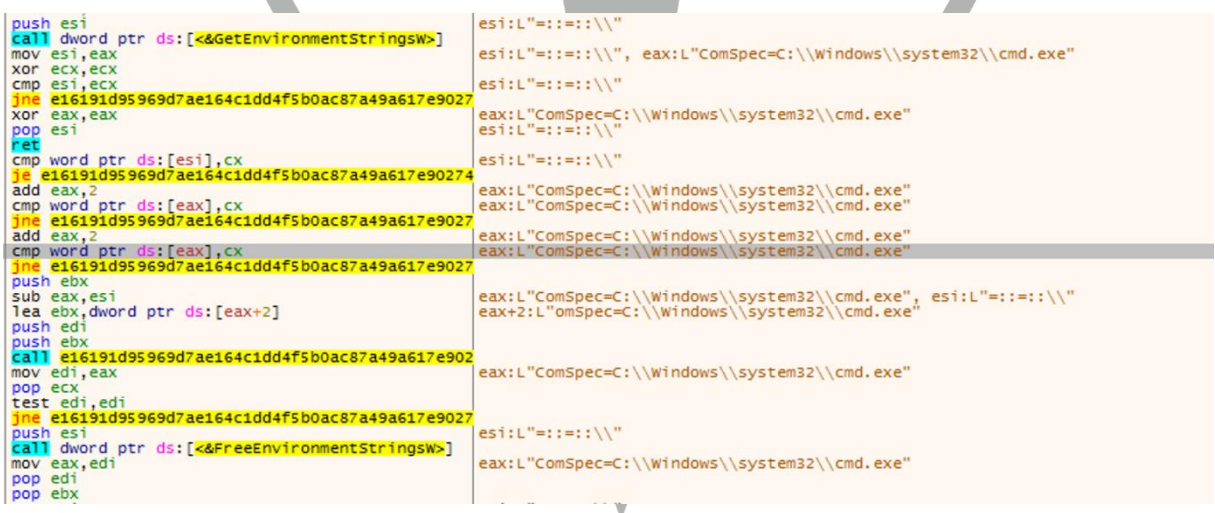

*Şekil 5- Sistemin bilgilerini toplamaktadır*

GetEnvironmentStringsW API'si ile mevcut işlem için ortam değişken bilgilerini elde ettiği görülmektedir. Bu bilgiler kullanıcı, donanım ve ortam hakkında bilgi içeren hassas bilgilerden oluşmaktadır.

Zararlının topladığı bazı bilgiler aşağıdaki tabloda verilmiştir.

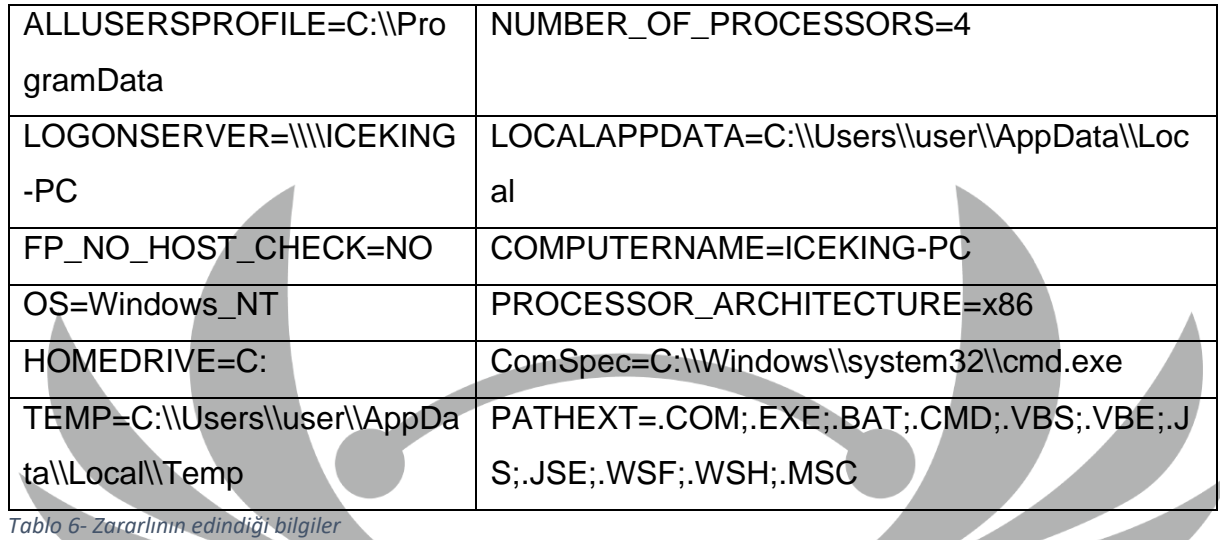

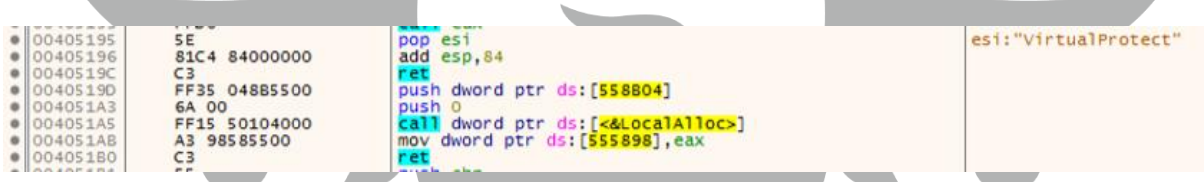

*Şekil 7- LocalAlloc kullanıldığı görülmektedir*

Zararlı, **LocalAlloc** API'si kullanılarak yer ayırma işlemi yapmaktadır.

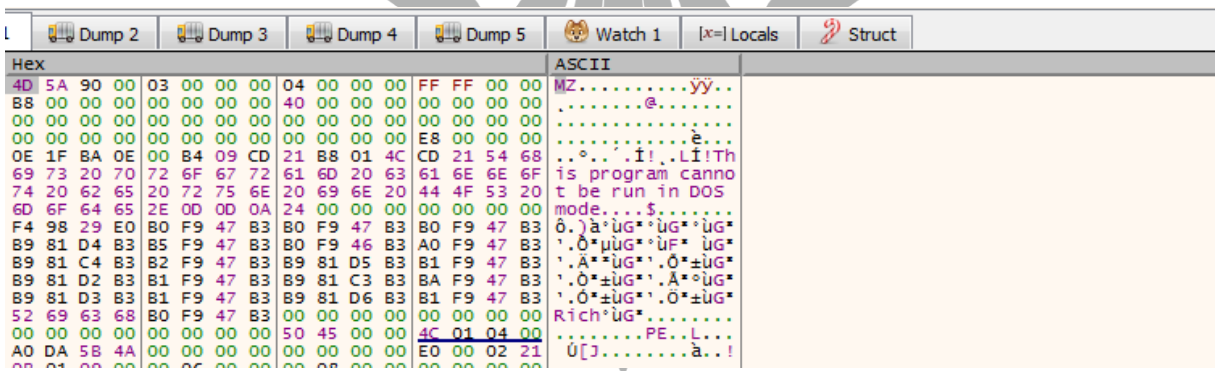

*Şekil 7- Çıkarılan dosyanın hex kodu* 

Zararlı, ayrılan bu alana içerisinde paketlenmiş şekilde duran dosyayı yazmaktadır.

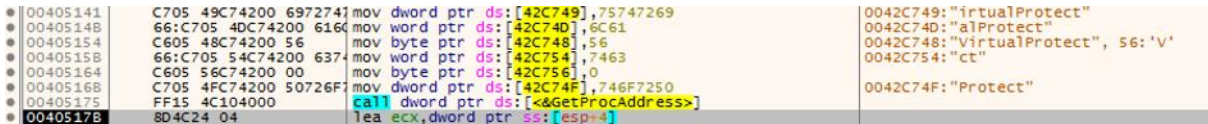

*Şekil 9- GetProcAddress kullanılarak API çözümleme yapılmaktadır*

Zararlı, API çözümleme(API Resolving) işlemi yapmaktadır. Gerekli tüm API'leri içeri aktarmaktansa sadece adını saklamaktadır. Çalışma zamanında dinamik bir şekilde GetProcAddress ile API'leri çözümlemektedir. Zararlı bu şekilde analizi zorlaştırmaktadır.

VirtualProtect API'sini kullanmak üzere bu çözümlenme yapılmaktadır. Bulunduğu DLL GetProcAddress'e parametre olarak verildikten sonra dışarı aktarılan VirtualProtect API'sinin adresi döndürülmektedir. Bu şekilde çözümleme işlemi tamamlanmaktadır.

VirtualProtect API'si ile ayrılan bu alandaki dosyaya çalıştırma izni vermektedir. Daha sonra ayrılan alandaki dosya çalıştırılmaktadır.

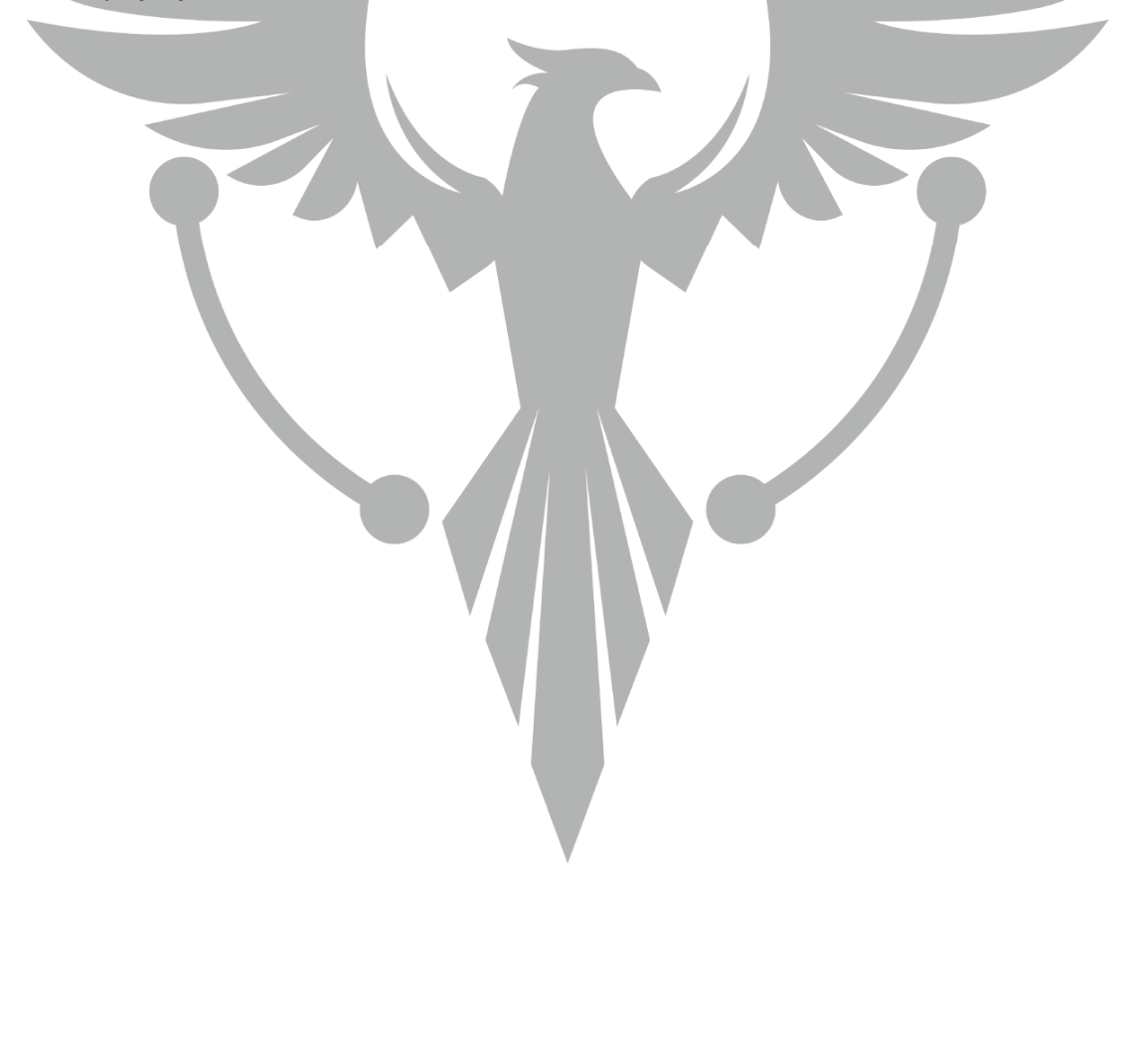

### <span id="page-8-0"></span>**Stage 2 Analizi**

<span id="page-8-1"></span>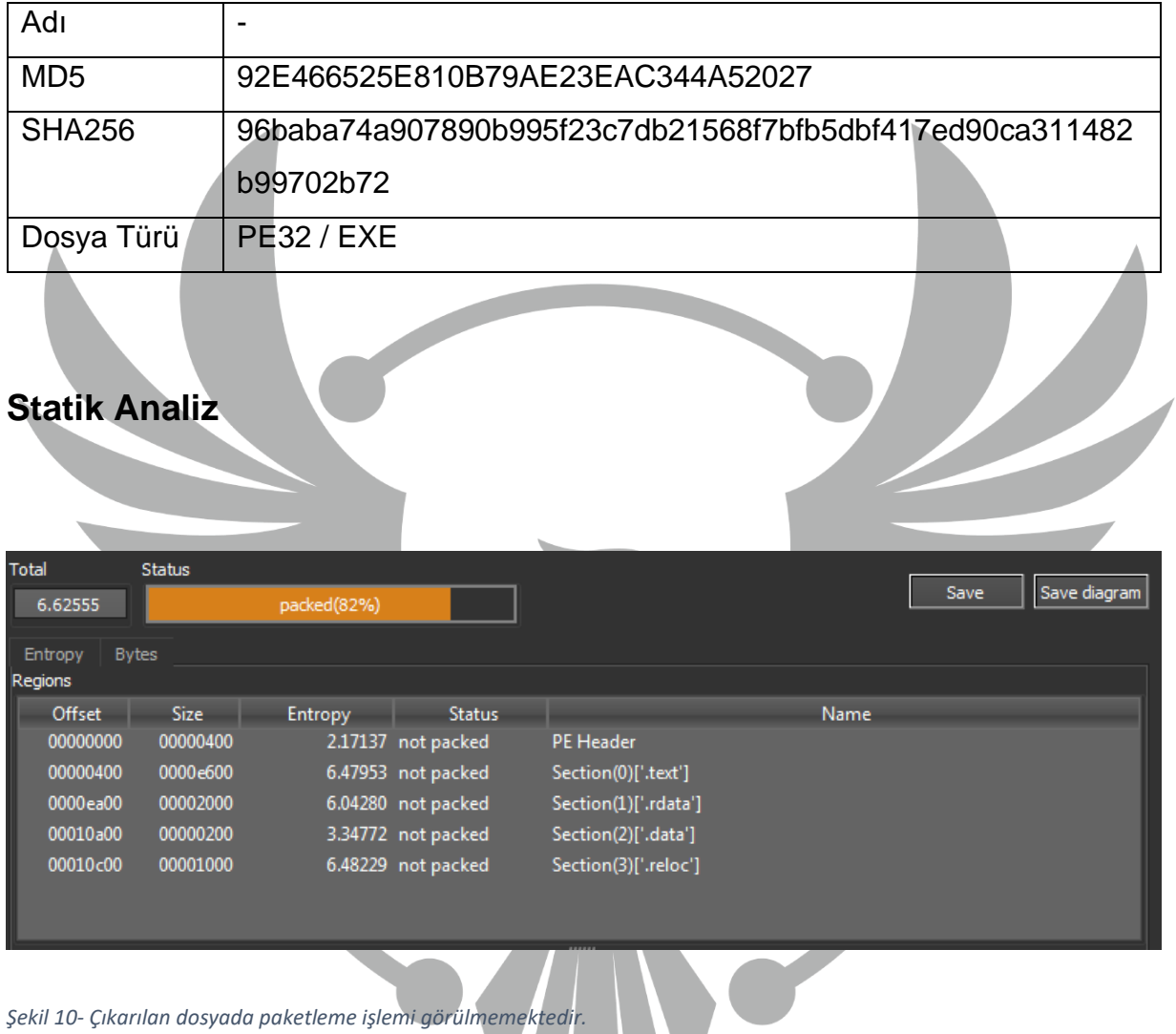

W

Çıkarılan zararlı paketlenmiş değildir.

#### <span id="page-9-0"></span>**Dinamik Analiz**

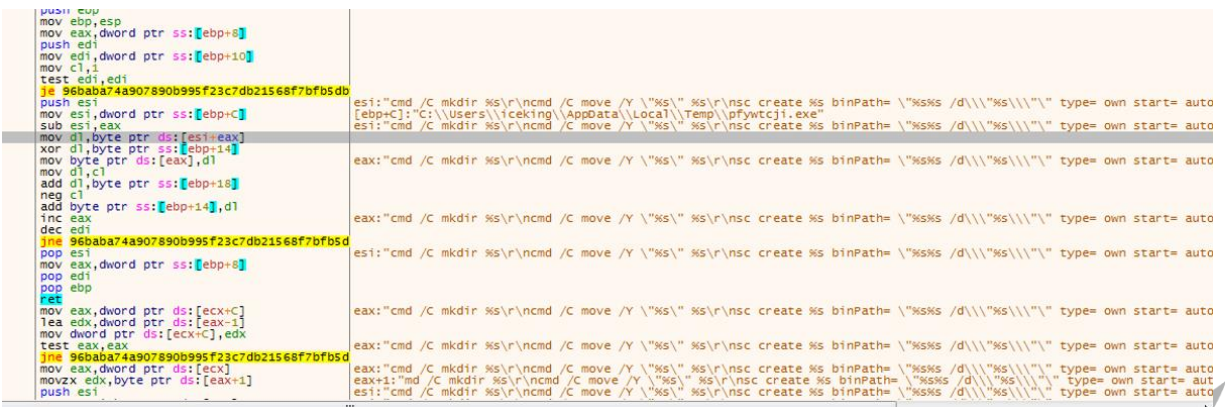

*Şekil 11- CMD komutları gözükmektedir*

Zararlı, CMD komutlarını bir String içerisinde tutmaktadır. Tuttuğu bu String bir takım manipülasyonlar sonucu ayrı ayrı çalıştırılmaktadır.

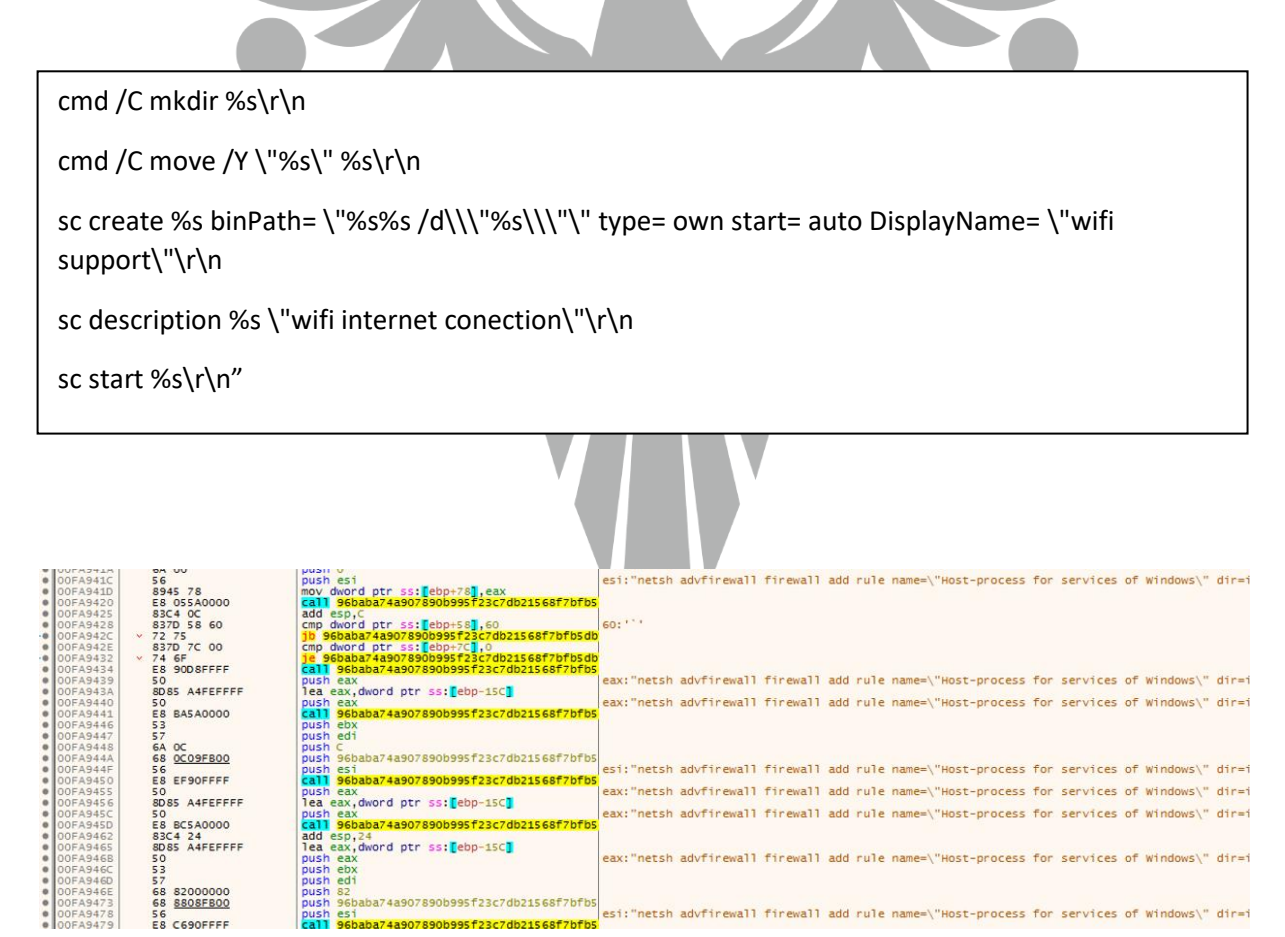

*Şekil 12- Windows Güvenlik Duvarına kural eklenmektedir*

netsh advfirewall firewall add rule name=\"Host-process for services of Windows\" dir=in action=allow program=\"%s\" enable=yes>nul\r\n

Zararlı, Windows Güvenlik Duvarı'na bir kural ekleyerek kendi trafiğine izin verir."Host-process for services of Windows" adıyla oluşturulan kural, gelen trafiğe izin vermektedir. Kuralın uygulanacağı program daha sonra *"C:\\Users\\user\\AppData\\Local\\Temp\\pfywtcji.exe\"* olarak belirlenir.

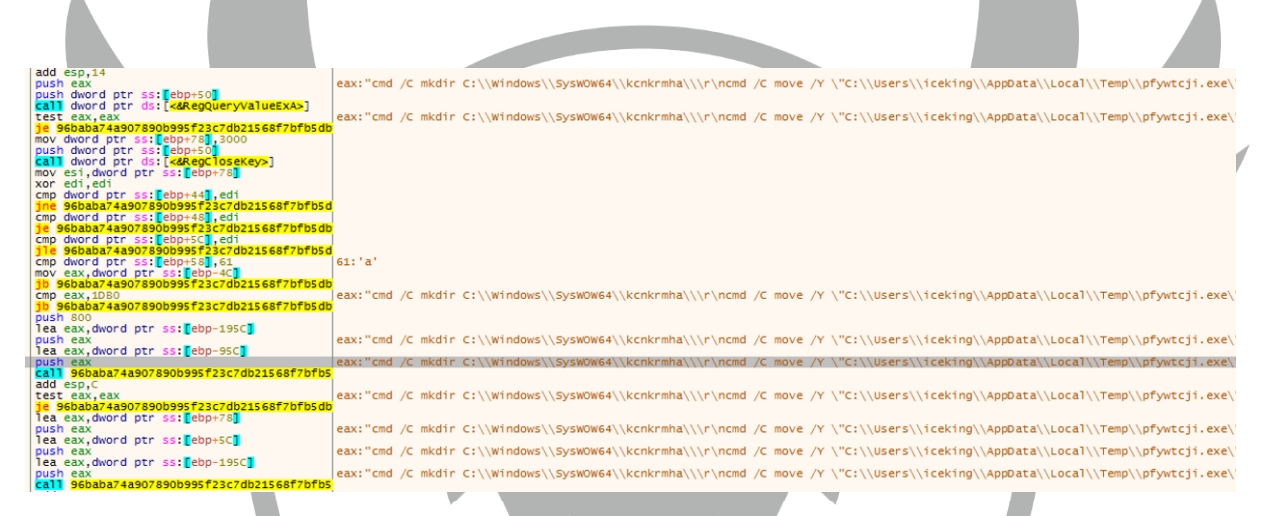

*Şekil 13- Kendini sistem dosyalarına kopyalamaktadır*

Dinamik oluşturulmuş komutlara değişken değerleri eklenmektedir. Değişken değerleri eklenmiş kodlar aşağıda verilmiştir.

cmd /C mkdir C:\\Windows\\SysWOW64\\kcnkrmha\\\r\n

cmd /C move /Y \"C:\\Users\\user\\AppData\\Local\\Temp\\pfywtcji.exe\" C:\\Windows\\SysWOW64\\kcnkrmha\\\r\n

sc create kcnkrmha binPath= \"C:\\Windows\\SysWOW64\\kcnkrmha\\pfywtcji.exe /d\\\"C:\\Users\\user\\Downloads\\96baba74a907890b995f23c7db21568f7bfb5dbf417ed90ca3 11482b99702b72.exe\\\"\" type= own start= auto DisplayName= \"wifi support\"\r\n

sc description kcnkrmha \"wifi internet conection\"\r\n

sc start kcnkrmha\r\n

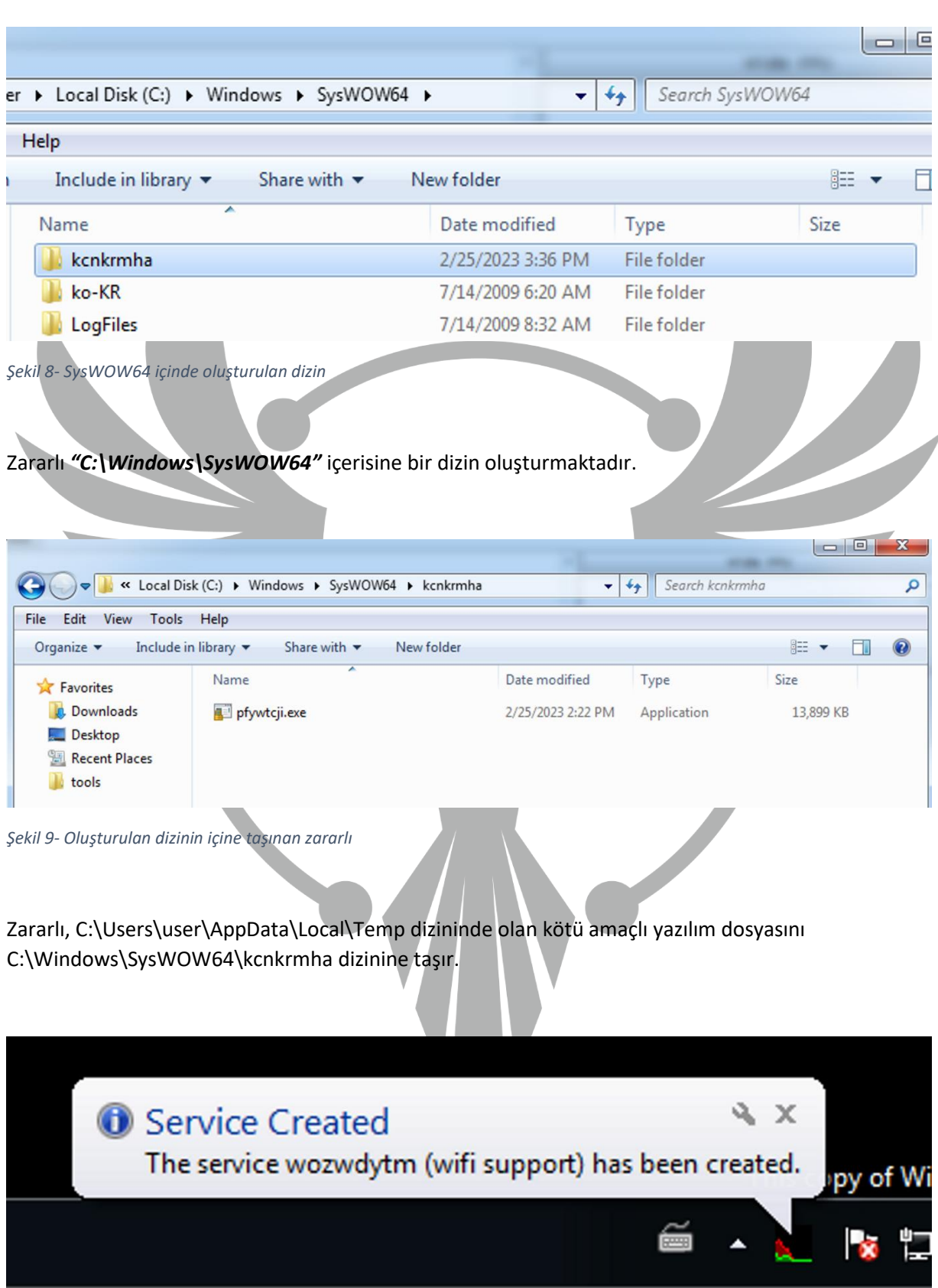

*Şekil 10- "wifi support" ismiyle bir servis oluşturulmaktadır*

Oluşturduğu klasör ismiyle bir servis oluşturmaktadır. Oluşturduğu servis kendisini *"wifi support"* ismiyle gizlemektedir.

Servisin içerisinde zararlı kendi yolunu verip sistem önyükleme zamanında kendisini otomatik çalıştırmaktadır. Ek olarak servise açıklama olarak "*wifi internet conection"* eklenmektedir.

Servis oluşturması bittikten sonra oluşturduğu servisi çalıştırmaktadır.

| $\bullet$ 0117F170     | $\times$ 78 24 | is 96baba74a907890b995f23c7db21568f7bfb!     |                    |
|------------------------|----------------|----------------------------------------------|--------------------|
| 0117F172               | OFBEC3         | movsx eax.bl                                 |                    |
| 0117F175               | 57             | push edi                                     |                    |
| $\bullet$ 0117F176     | 8945 08        | mov dword ptr ss: [ebp+8], eax               |                    |
| $\bullet$ 0117F179     | 8D7D EO        | lea edi dword ptr ss: <mark>f</mark> ebp-201 |                    |
| $\rightarrow$ 0117F17C | OFBE07         | movsx eax byte ptr ds: [edi]                 |                    |
| 0117F17F               | 0345 08        | add eax dword ptr ss: ebp+81                 |                    |
| $\bullet$ 0117F182     | 6A 1A          | push 1A                                      |                    |
| $\bullet$ 0117F184     | 99             | cda                                          |                    |
| $\bullet$ 0117F185     | 5B             | pop ebx                                      |                    |
| $\bullet$ 0117F186     | F7FB           | idiv ebx                                     |                    |
| $\bullet$ 0117F188     | 80C2 61        | add d1,61                                    |                    |
| $\bullet$ 0117F18B     | 881431         | mov byte ptr ds [ecx+esi].dl                 | ecx+esi*1:"yjgnid" |
| 0117F18E               | 47             | inc edi                                      |                    |
| 0117F18F               | 49             | dec ecx                                      |                    |
| 0117F190               | $\sim$ 79 EA   | ins 96baba74a907890b995f23c7db21568f7bf      |                    |
| $\bullet$ 0117F192     | 8B45 FC        | mov eax, dword ptr ss: [ebp-4]               |                    |
| $\bullet$ 0117F195     | 5 F            | pop edi                                      |                    |
| $\rightarrow$ 0117F196 | 8A4D 13        | mov cl, byte ptr ss: [ebp+13]                |                    |
|                        |                |                                              |                    |

*Şekil 11- İsimlerin rastgele oluştuğu yerlerden biri gözükmektedir*

Oluşturulan yedek dosyaların, servislerin, klasörlerin, güvenlik duvarı kurallarının isimleri rastgele bir şekilde oluşturulmaktadır.

| rdata:00F90490 asc F90490   | $db^{-1}$ , 0<br>; DATA XREF: sub F84699+7A1o                                       |
|-----------------------------|-------------------------------------------------------------------------------------|
| .rdata:00F90494 aRndChar 0  | ; DATA XREF: sub F84699+6D1o<br>db '%RND_char',0                                    |
| .rdata:00F9049E             | align 10h                                                                           |
|                             | .rdata:00F904A0 aQwertyuiopasdf_0 db 'qwertyuiopasdfghjklzxcvbnm',0                 |
| .rdata:00F904A0             | ; DATA XREF: sub F84699+681o                                                        |
| .rdata:00F904BB             | align 4                                                                             |
| .rdata:00F904BC aRndChar    | ; DATA XREF: sub F84699+5B1o<br>db '%RND CHAR',0                                    |
| .rdata:00F904C6             | align 4                                                                             |
|                             | .rdata:00F904C8 aQwertyuiopasdf db 'QWERTYUIOPASDFGHJKLZXCVBNM',0                   |
| .rdata:00F904C8             | ; DATA XREF: sub F84699+561o                                                        |
| .rdata:00F904E3             | align 4                                                                             |
| .rdata:00F904E4 aRndHex 0   | ; DATA XREF: sub F84699+461o<br>db '%RND_hex',0                                     |
| .rdata:00F904ED             | align 10h                                                                           |
|                             | .rdata:00F904F0 a0123456789abcd 0 db '0123456789abcdef',0                           |
| .rdata:00F904F0             | ; DATA XREF: sub_F84699+411o                                                        |
| .rdata:00F90501             | align 4                                                                             |
| .rdata:00F90504 aRndHex     | ; DATA XREF: sub F84699+341o<br>db '%RND HEX',0                                     |
| .rdata:00F9050D             | align 10h                                                                           |
|                             | .rdata:00F90510 a0123456789abcd db '0123456789ABCDEF',0; DATA XREF: sub_F84699+2F1o |
| .rdata:00F90510             | ; sub_F8AEDD+27C1r                                                                  |
| .rdata:00F90521             | align 4                                                                             |
| .rdata:00F90524 aRndDigit   | ; DATA XREF: sub_F84699+221o<br>db '%RND DIGIT',0                                   |
| .rdata:00F9052F             | align 10h                                                                           |
| .rdata:00F90530 a0123456789 | ; DATA XREF: sub F84699+1D1o<br>db '0123456789',0                                   |
| .rdata:00F9053B             | align 4                                                                             |
| .rdata:00F9053C aRndNum     | ; DATA XREF: sub F84699+101o<br>db '%RND NUM',0                                     |
| .rdata:00F90545             | align 4                                                                             |

*Şekil 18- İsimleri oluşturmakta kullanılan değişkenler* 

Bu değişkenler isim oluşturma algoritmasında kullanılmaktadır. Rastgele isimler ile her çalışma anında farklı dosya ve servis ismi ile yakalanması zorlaşmaktadır.

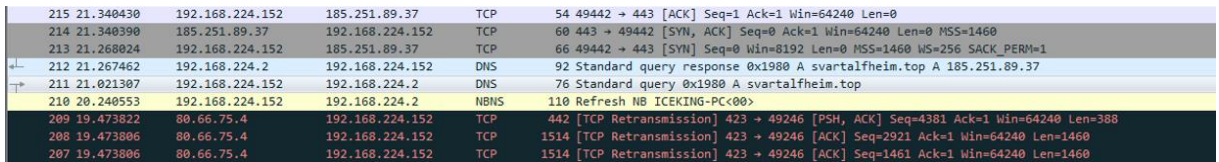

*Şekil 19- Network analizinde potansiyel C2 sunucusu*

Ağ trafiğinde "svartalfheim[.]top" C2 sunucusu bulunmaktadır.

### <span id="page-14-0"></span>**YARA Kuralı**

import "hash"

rule tofsee {

meta:

author = "Berkay Dogan"

strings:

 $\$a1 = "loader_id"$ 

 $$a2 = "hi_id"$ 

 $$a3 = "born_data"$ 

\$b = "svartalfheim.top"

 \$crypt1 = {33 D2 8B C6 F7 F1 81 F6 61 61 61 61 80 C2 61 0F B6 C2}  $$crypt2 = {32 55 14 88 10 8A D1 02 55 18 F6 D9 00 55 14}$ 

condition:

 hash.md5(0,filesize) == "92E466525E810B79AE23EAC344A52027" or \$a\* or \$b or \$crypt\*

}

### **MITRE ATTACK TABLE**

<span id="page-15-0"></span>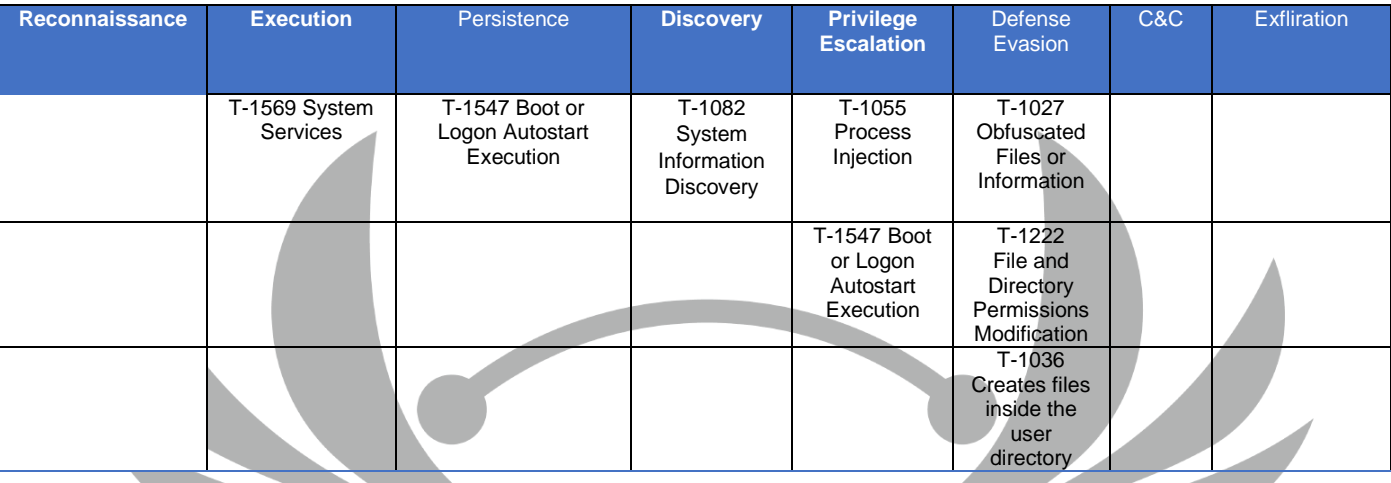

### **Çözüm Önerileri**

- <span id="page-15-1"></span>1. İyi ve güncel bir antivirüs yazılımı kullanarak sistem güvenliğinizi artırabilirsiniz.
- 2. Güvenlik yazılımınızı ve işletim sisteminizi düzenli olarak güncelleyerek, bilinen saldırılara karşı savunmasını güçlendirebilirsiniz.
- 3. Kötü niyetli web sitelerine ve indirmelere maruz kalmamak için güvenilir web sitelerini kullanın ve indirmeleri güvenilir kaynaklardan yapın.
- 4. Önemli verilerinizi yedekleyerek, kötü amaçlı yazılımların neden olabileceği veri kaybı riskini azaltabilirsiniz.

### **HAZIRLAYAN**

<span id="page-16-0"></span>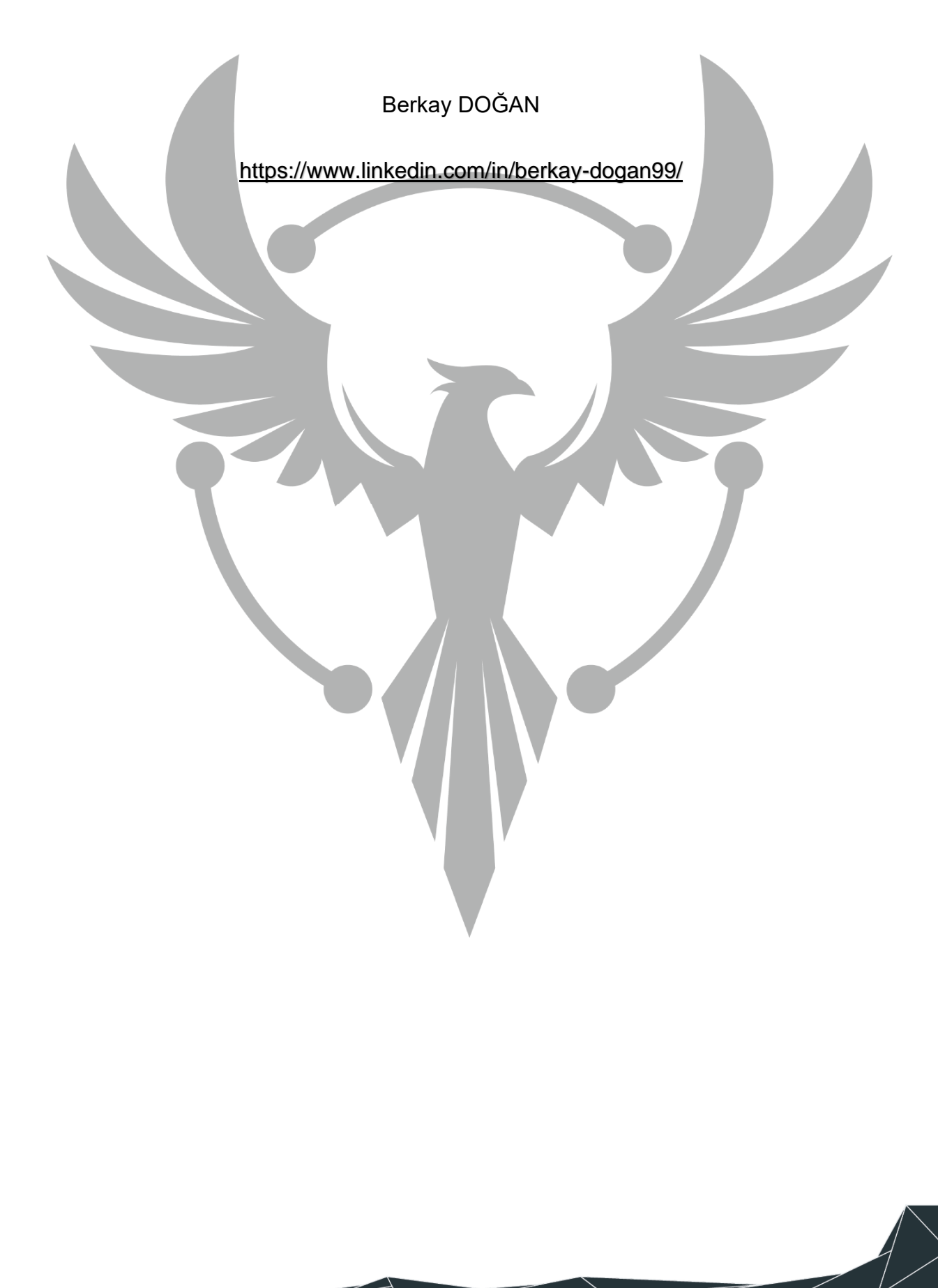